# فاشكتساو DSL Cisco هجوم نيوكت ليلد تباث IP ناونعب IRB - اهحالصإو ءاطخألا Ï

## المحتويات

[المقدمة](#page-0-0) [المتطلبات الأساسية](#page-0-1) [المتطلبات](#page-0-2) [المكونات المستخدمة](#page-0-3) [الاصطلاحات](#page-0-4) [المهام المطلوب تنفيذها](#page-0-5) [التكوين](#page-1-0) [التكوين](#page-1-1) [التحقق من الصحة](#page-2-0) [استكشاف الأخطاء وإصلاحها](#page-2-1) [معلومات ذات صلة](#page-2-2)

### <span id="page-0-0"></span>المقدمة

قام موفر خدمة الإنترنت (ISP (بتعيين عنوان IP عام ثابت إلى موجه DSL من Cisco الخاص بك.

تلميح: إذا لم تكن على دراية بكيفية تكوين أجهزة Cisco وتريد اتباع تكوين خطوة بخطوة، فارجع إلى [التكوين](http://www.cisco.com/en/US/tech/tk175/tk15/technologies_configuration_example09186a008071a5ad.shtml) [بالتفصيل ل IRB باستخدام عنوان IP ثابت](http://www.cisco.com/en/US/tech/tk175/tk15/technologies_configuration_example09186a008071a5ad.shtml).

## <span id="page-0-1"></span>المتطلبات الأساسية

#### <span id="page-0-2"></span>المتطلبات

لا توجد متطلبات خاصة لهذا المستند.

#### <span id="page-0-3"></span>المكونات المستخدمة

لا يقتصر هذا المستند على إصدارات برامج ومكونات مادية معينة.

#### <span id="page-0-4"></span>الاصطلاحات

راجع [اصطلاحات تلميحات Cisco التقنية للحصول على مزيد من المعلومات حول اصطلاحات المستندات.](http://www.cisco.com/en/US/tech/tk801/tk36/technologies_tech_note09186a0080121ac5.shtml)

## <span id="page-0-5"></span>المهام المطلوب تنفيذها

ملاحظة: يسلط هذا المثال الضوء على نوعين من التكوينات:

- خادم بروتوكول تكوين الاستضافة الديناميكية (DHCP(
	- ترجمة عنوان الشبكة (NAT).

المهام المطلوب تنفيذها هي:

- قم بتصميم مخطط عنونة IP لشبكة LAN الخاصة.
- قم بتكوين عنوان IP وقناع شبكة فرعية على واجهة إيثرنت موجه DSL من Cisco.
- قم بتكوين واجهة ATM (خط المشترك الرقمي غير المتماثل (ADSL) من موجه Cisco DSL باستخدام دائرة ATM الظاهرية الدائمة (PVC (والتضمين.
	- تمكين الربط والتوجيه المدمج (IRB(.
- قم بإنشاء الواجهة الظاهرية لمجموعة الجسر (BVI) وتكوينها لموجه Cisco DSL ل IRB باستخدام عنوان IP ثابت.
	- ل nat: شكلت NAT على ال cisco DSL مسحاج تخديد in order to سمحت بالمشاركة من العنوان ساكن إستاتيكي عام عنوان من ال BVI قارن.إختياري: تجمع NAT، في حالة توفير عناوين IP إضافية من قبل مزود خدمة الإنترنت (ISP) لديك.*إختياري*: NAT ساكن إستاتيكي، إذا كان مستخدمو الإنترنت يحتاجون الوصول إلى خوادم داخلية.
- قم بتكوين كل كمبيوتر مضيف باستخدام عنوان IP وقناع شبكة فرعية وبوابة افتراضية وخادم (خوادم) نظام اسم المجال (DNS(.لخادم DHCP: بدلا من ذلك، إذا كنت تريد أن يقوم موجه DSL من Cisco بتعيين عناوين IP الديناميكية لعميل الكمبيوتر الشخصي لديك، فقم بتكوين كل جهاز كمبيوتر شخصي للحصول على عنوان IP وخادم (خوادم) DNS تلقائيا عبر DHCP.

# <span id="page-1-0"></span>التكوين

في هذا القسم، تُقدّم لك معلومات تكوين الميزات الموضحة في هذا المستند.

ملاحظة: أستخدم [أداة بحث الأوامر](http://tools.cisco.com/Support/CLILookup/cltSearchAction.do) (للعملاء [المسجلين](http://tools.cisco.com/RPF/register/register.do) فقط) للعثور على مزيد من المعلومات حول الأوامر المستخدمة في هذا المستند.

### <span id="page-1-1"></span>التكوين

<mark>تلميح:</mark> إذا لم تكن على دراية بكيفية تكوين أجهزة Cisco وتريد اتباع تكوين خطوة بخطوة، فارجع إلى <u>[التكوين](http://www.cisco.com/en/US/tech/tk175/tk15/technologies_configuration_example09186a008071a5ad.shtml)</u> [بالتفصيل ل IRB باستخدام عنوان IP ثابت](http://www.cisco.com/en/US/tech/tk175/tk15/technologies_configuration_example09186a008071a5ad.shtml).

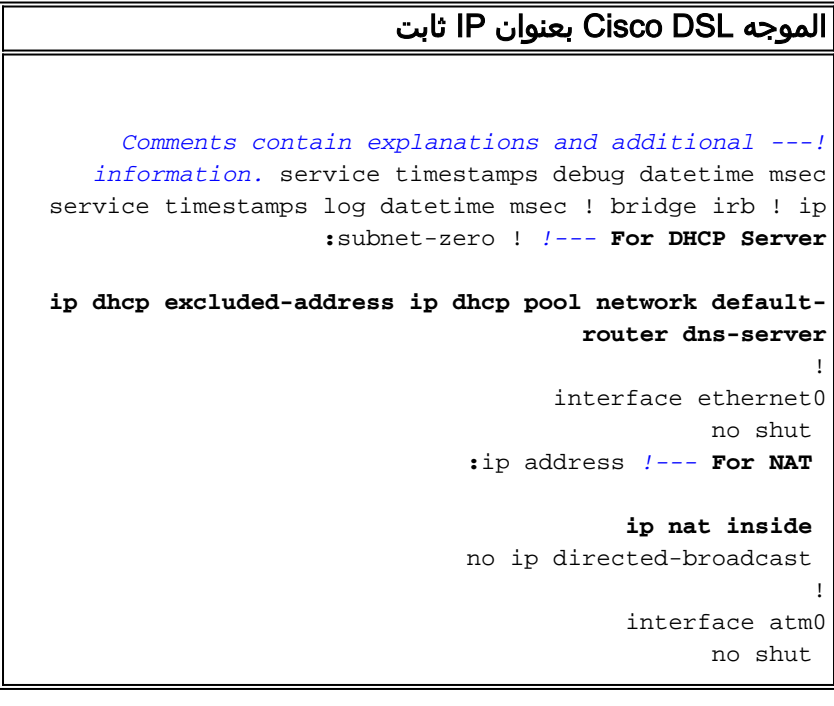

```
no ip address 
                               no ip directed-broadcast 
                                  no atm ilmi-keepalive 
      pvc encapsulation aal5snap !--- Common PVC values
  supported by ISPs are 0/35 or 8/35. !--- Confirm your
 PVC values with your ISP. ! bridge-group 1 ! interface
                           :bvi1 ip address !--- For NAT
                                         ip nat outside
                               no ip directed-broadcast 
                                                        !
                                           :For NAT ---!
     ip nat inside source list 1 interface bvi1 overload
If you have a pool (a range) of public IP addresses ---!
      provided !--- by your ISP, you can use a NAT Pool.
Replace !--- ip nat inside source list 1 interface bvi1
  overload !--- with these two configuration statements:
  !--- ip nat inside source list 1 pool !--- If Internet
users require access to an internal server, you can !---
add this static NAT configuration statement: !--- ip nat
inside source static tcp ! ip classless ip route 0.0.0.0
          :0.0.0.0 <default gateway to isp> !--- For NAT
                                    access-list 1 permit
     In this configuration, access-list 1 defines a ---!
    standard access list !--- that permits the addresses
  that NAT translates. For example, if !--- your private
     IP network is 10.10.10.0, the configuration of !---
access-list 1 permit 10.10.10.0 0.0.0.255 allows NAT to
   translate !--- packets with source addresses between
   10.10.10.0 and 10.10.10.255. ! bridge 1 protocol ieee
                                 bridge 1 route ip ! end
```
## <span id="page-2-0"></span>التحقق من الصحة

لا يوجد حاليًا إجراء للتحقق من صحة هذا التكوين.

# <span id="page-2-1"></span>استكشاف الأخطاء وإصلاحها

راجع [أستكشاف أخطاء 1483RFC وإصلاحها عبر التوصيل مع IRB](http://www.cisco.com/en/US/tech/tk175/tk15/technologies_configuration_example09186a008071a5be.shtml) إذا لم تعمل خدمة ADSL لديك بشكل صحيح.

ارجع إلى الصفحة السابقة من دليل التكوين واستكشاف الأخطاء وإصلاحها - [التوصيل 1483RFC باستخدام خيارات](http://www.cisco.com/en/US/tech/tk175/tk15/technologies_tech_note09186a008071a58f.shtml) [تنفيذ IRB.](http://www.cisco.com/en/US/tech/tk175/tk15/technologies_tech_note09186a008071a58f.shtml)

ارجع إلى [الصفحة الرئيسية](http://www.cisco.com/en/US/tech/tk175/tk15/technologies_configuration_example09186a008015407f.shtml) في دليل تكوين موجه DSL Cisco واستكشاف الأخطاء وإصلاحها.

### <span id="page-2-2"></span>معلومات ذات صلة

● [الدعم التقني والمستندات - Systems Cisco](http://www.cisco.com/cisco/web/support/index.html?referring_site=bodynav)

ةمجرتلا هذه لوح

ةي الآلال تاين تان تان تان ان الماساب دنت الأمانية عام الثانية التالية تم ملابات أولان أعيمته من معت $\cup$  معدد عامل من من ميدة تاريما $\cup$ والم ميدين في عيمرية أن على مي امك ققيقا الأفال المعان المعالم في الأقال في الأفاق التي توكير المالم الما Cisco يلخت .فرتحم مجرتم اهمدقي يتلا ةيفارتحالا ةمجرتلا عم لاحلا وه ىل| اًمئاد عوجرلاب يصوُتو تامجرتلl مذه ققد نع امتيلوئسم Systems ارامستناه انالانهاني إنهاني للسابلة طربة متوقيا.